# Презентация учителя

Дистанционная школа Математика, 4 класс

 $Yp$ ок 2

#### Порядок выполнения действий

СОДЕРЖАНИЕ

Арифметические действия. Порядок выполнения действий. Решение задач.

Здравствуй, четвероклассник. Приглашаю тебя на урок по теме «Порядок выполнения действий ».

Сегодня тебе предстоит повторить порядок выполнения действий в выражениях со скобками и без скобок; совершенствовать навык решения задач и примеров. Надеюсь, что тебе понравится мое задание. Буду рада прочитать твой ответ в строке «комментарий». Твой учитель.

Познакомься с содержанием урока. Узнай, что ты сможешь сделать на этом уроке.

## **Порядок выполнения действий.**

*Если тебе нужно выполнить несколько арифметических действий (сложение, вычитание, умножение и деление), то сначала выполняют умножение и деление по порядку слева направо, а затем сложение и вычитание по порядку слева направо.* Например,

В числовом выражении 4 арифметических действия: вычитание, деление, сложение и умножение. Определим порядок действий и запишем их над арифметическими знаками: сначала производим *деление, потом умножение, затем вычитание и сложение.*  $10 - 15 : 3 + 6 \cdot 8$  $1)15:3=5$ 2)  $6 \cdot 8 = 48$  $3)$  10 - 5 = 5 4) 5 + 48 = 53

Вспомни правило.

#### **Порядок выполнения действий.**

**Если в выражении есть скобки, то сначала выполняют действия в скобках, но обязательно учитывать первое и второе правила.**

*Например*,  $(25 - 10)$ : 3 + 6 · 8

3)  $6 \cdot 8 = 48$ 

4) 5 + 48 = 53

В числовом выражении 4 арифметических действия: вычитание, деление, сложение и умножение. Определим порядок действий и запишем их над арифметическими знаками: сначала производим *вычитание в скобках, затем деление, потом умножение и*<br>1) 25 - 10 = 15 (25 - 10) : 3 + 6 · 8 1)  $25 - 10 = 15$ 2)  $15:3 = 5$ 

Вспомни правило.

## **Порядок выполнения действий.**

*Например***,** 

#### $42 + 18 : (6 + 12 : 4)$

В числовом выражении 4 арифметических действия: сложение, деление, сложение и деление. Определим порядок действий и запишем их над арифметическими знаками: сначала производим *действия в скобках (деление, затем сложение), затем деление, потом сложение.*

 $42 + 18 : (6 + 12 : 4)$ 

1)  $12:4=3$  $2) 6 + 3 = 9$ 3)  $18:9=2$ 4)  $42 + 2 = 44$ 

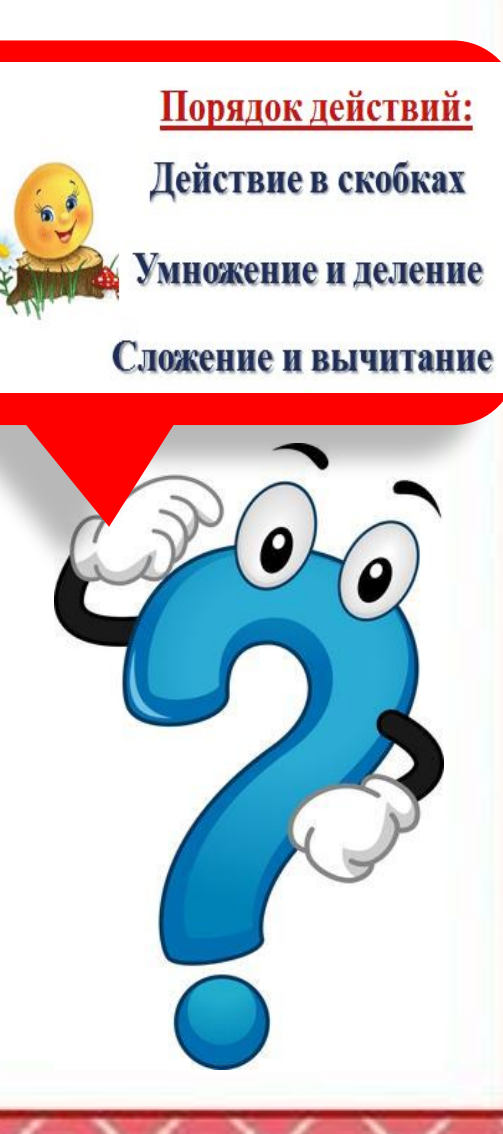

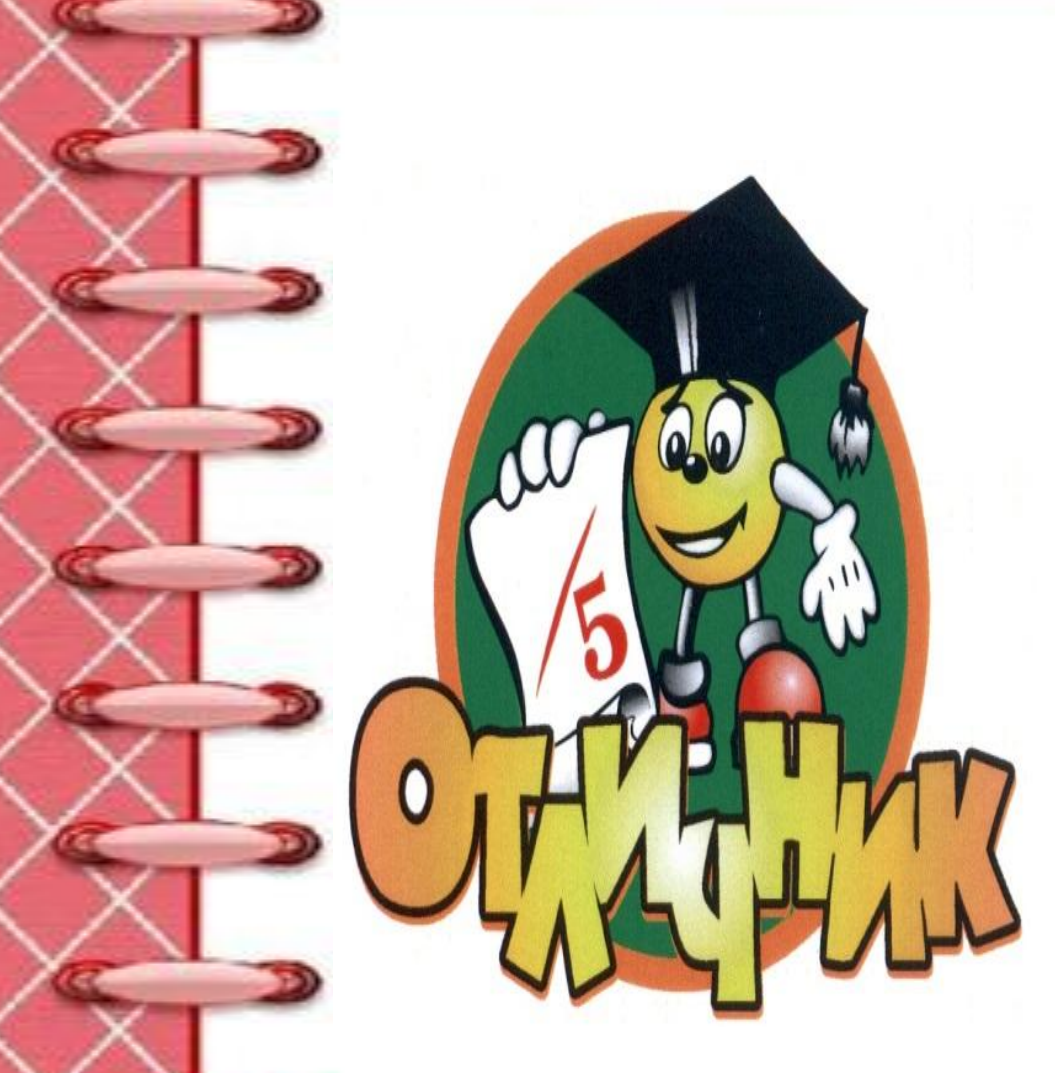

Посмотри фильм.

По ходу просмотра фильма постарайся вспомнить материал 3 класса. Если ты что-то не помнишь, останавливай просмотр фильма в непонятных местах и просматривай их еще раз.

После просмотра фильма выполни задания на Рабочем листе (его надо скачать и распечатать, чтобы тебе было удобно).

Будет здорово, если в комментариях ты напишешь, все ли у тебя получилось.